# Diskrete Wachstumsmodelle: Beispiele u. Übungen

(Darstellung durch Rekursionsgleichungen)

#### A) Musterbeispiel Typ 1:  $a_n = a_{n-1} \cdot q + d$

In einem abgegrenzten Gebiet besteht eine Nagetierpopulation in der Größe von 1Million Individuen. Durch natürliches Wachstum vergrößert sich diese Population jährlich um 1/3. Die Jagdbehörde gestattet jährlich das Fangen von 400 000 Tieren.

a) Man ermittle die Anzahl nach 5 Jahren

b) Finde eine Rekursionsformel:  $a_n = ...$  ( $a_n =$  Anzahl nach *n* Jahren)

c) Wie groß darf die Fangzahl höchstens sein, damit die Population nicht ausgerottet wird?

d) Wie groß müßte die jährliche Zuwachsrate(%) mindestens sein, damit (bei  $a_0 = 1000000$  und Fangzahl = 400 000 die Population nicht ausgerottet wird?

e) Tabelle ausfüllen (Fangzahl = 400 000) bis Verhalten erkennbar ist.

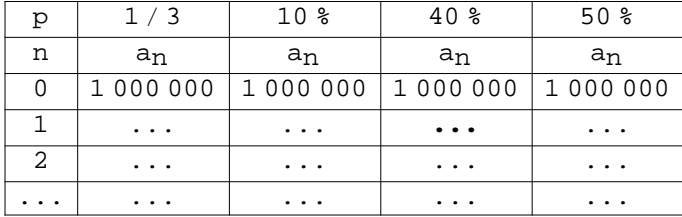

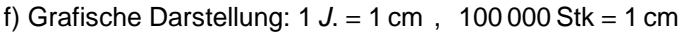

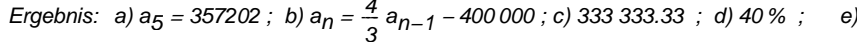

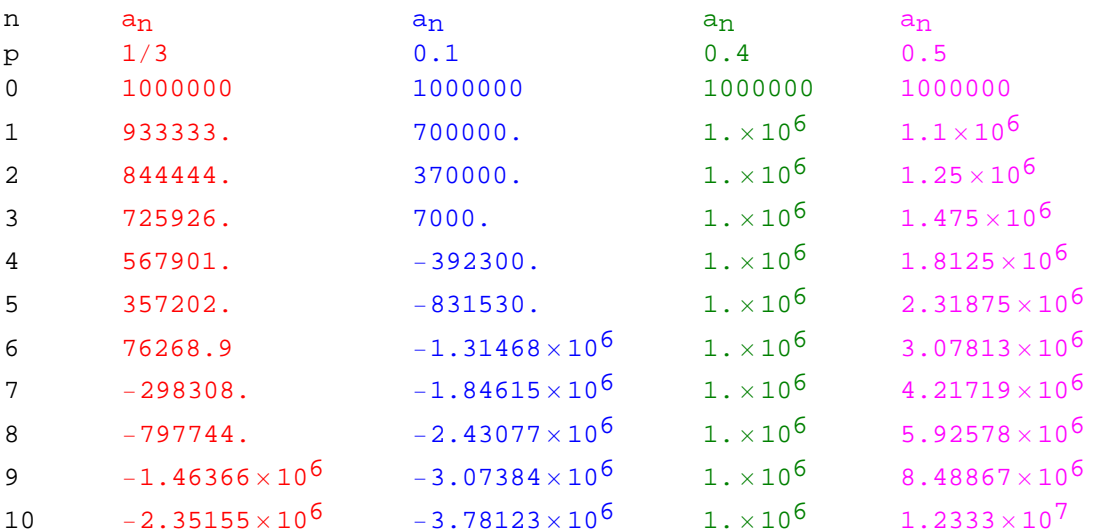

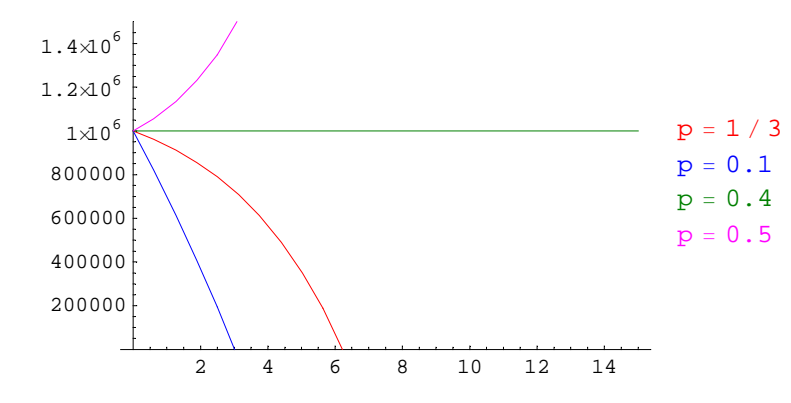

#### $\blacksquare$  **B)** Musterbeispiel Typ 2:  $\cdot$ **q** + **d**  $\cdot$  **r**<sup>n-1</sup>

Fortsetzung von Bsp. A: in der ursprünglichen Situation (1 000 000,4/3,-400 000) würde die Population aussterben. Rettung durch Verringerung der Fangzahlen:

a) Die Fangzahlen sollen um jeweils 8 % (ausgehend von 400 000) im Vergleich zum Vorjahr verringert werden. Finde die neue Rekursionsformel und untersuche nun das Verhalten.

°

b) Verändere die Fangzahlverringerung so lange, bis die Population gerade noch überlebt (experimentiere in halbzahligen %-Abständen: Kurve bei 8%, Kurve bei 7.5% usw.): Wie lautet der Grenzprozentsatz?)

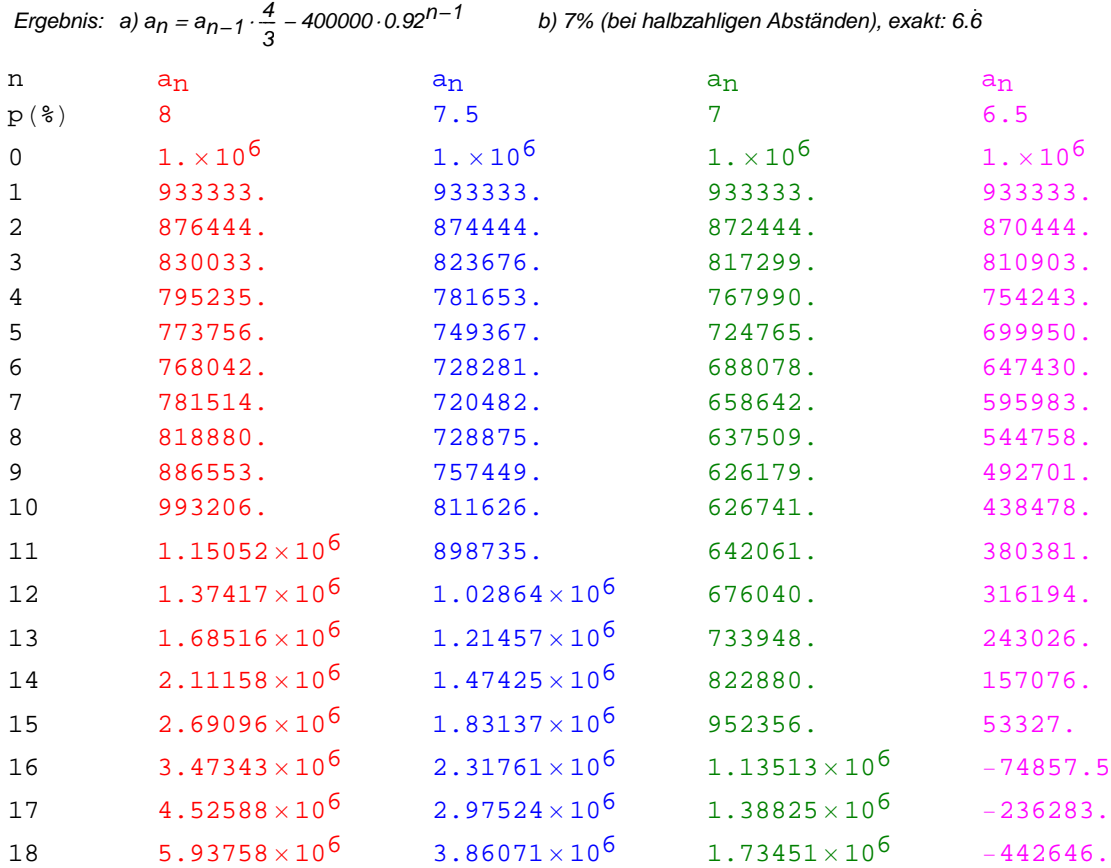

2.5 5 7.5 10 12.5 15 200000 400000 600000 800000  $1\times10^6$  $1.2 \times 10^6$  $1.4 \times 10^6$  $p = 8.0$  %  $p = 7.5$  %  $p = 7.0$  %  $p = 6.5%$  **à Übungen:**

## **à 1) Krankheit**

Ausbreitung einer Krankheit: Die Hälfte der jeweils vorhandenen Krankheitsfälle wird geheilt, jedes Jahr kommen aber 1000 neue Fälle dazu. Ende 1982 gab es 1200 Krankheitsfälle.

- a) Rekursionsgleichung
- b) Erstelle eine Tabelle für 1982 bis 1990

c) Was passiert, wenn andere Anfangszahlen verwendet werden? ( $a_0$  = 1500, 2000, 2200)

Skizziere den Verlauf der versch. Fälle. Interpretiere das Ergebnis!

d) Gib die Rekursionsgleichung für den Fall an, dass jährlich 80 % geheilt werden (und 1000 neue Fälle dazukommen). Experimentiere mit Anfangszahlen  $a_0 = 500$ , 1000, 1500 und skizziere die Kurven.

Vergleiche mit Aufg. c) und finde eine Formel für den Grenzwert (stabiles Gleichgewicht)

; Ergebnis: a) a<sub>n</sub> = a<sub>n - 1</sub> 0.5 + 1000 ; b) 1982 : 1200 ; ...; 1990 : 1996.88, c) gleicher Grenzwert : 2000

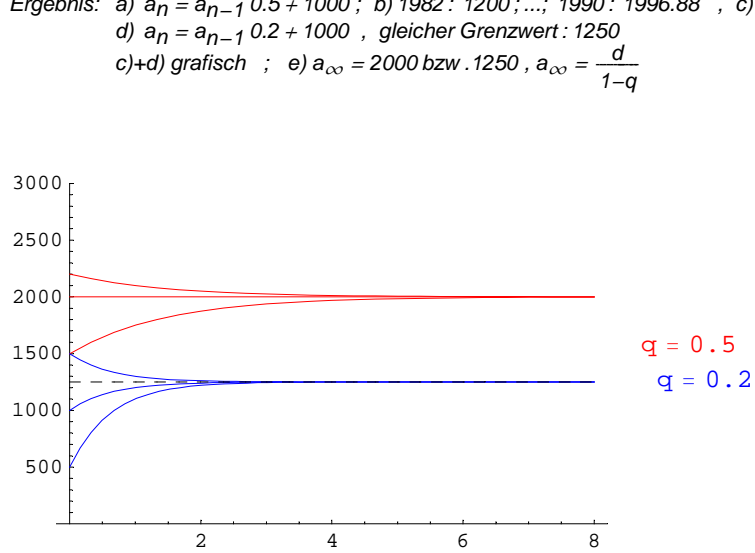

# 2) Holzschlag

Der jährliche Zuwachs der Holzmenge eines Schlages von 10 000 m<sup>3</sup> beträgt 2.56%, die jährliche Schlägerungsrate 500 $m^3$ .

a) Rekursionsformel ( $a_n$ = Holzvolumen nach n Jahren)

b) Berechne die Werte bis  $a_6$ .

c) Der Förster behauptet, dass bei diesen Schlägerungsraten der Wald nicht länger als 30 Jahre steht: d.h.: gibt es ein n mit  $a_n \approx 0$ ?

d) skizziere den Prozess im Koordinatensystem

e) Bei welcher Schlägerungsrate bleibt der Holzbestand konstant, bei welcher nimmt er zu?

f) Wie groß müsste bei einer Schlägerungsrate von 500  $m^3$  / Jahr der Anfangsbestand mindestens sein, damit sich das Holzvolumen nicht verringert?

Ergebnis: a)  $a_n = a_{n-1} \cdot 1.0256 - 500$  b) 8439.04 c) a<sub>29</sub> schon negativ e)  $256$  f) 19531.3

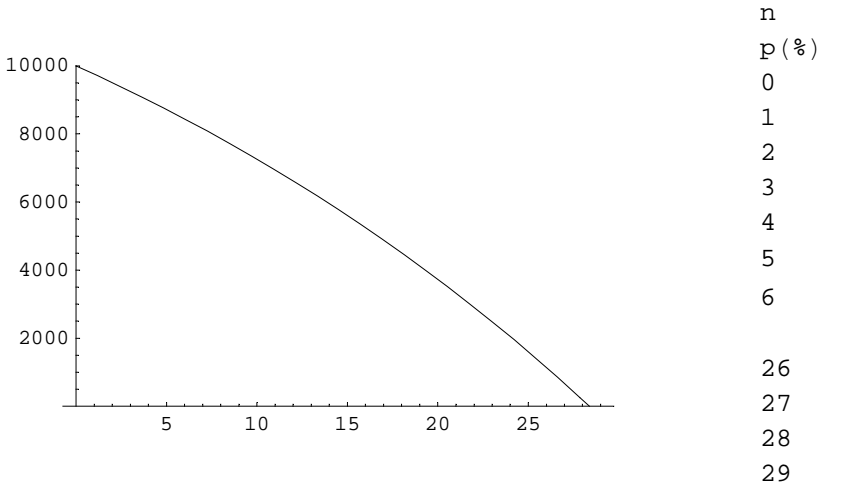

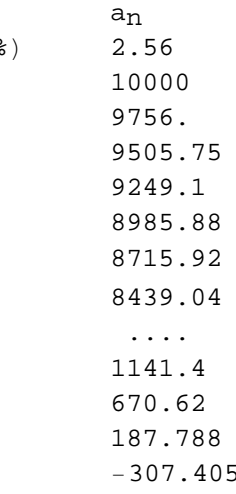

# **à 3) Schweinepreiszyklus**

Der Schweinepreis schwankt nach Angebot und Nachfrage. Es gehorcht der in regelmäßigen Perioden erhobene Preis  $p_n$  einer Rekursionsgleichung vom Typ:  $p_n = a \cdot p_{n-1} + b$ . Die Preise in 3 aufeinanderfolgenden Perioden waren: €1.57, €1.53 und €1.58 pro kg Lebengewicht.

- a) Rekusionsgleichung
- b) Die (voraussichtlich) nächsten 3 Preise (2 Dez.)
- c) Verhalten für  $n \rightarrow \infty$  (Sinnhaftigkeit des Modells?)

Ergebnis: a)  $p_n = -1.25 \cdot p_{n-1} + 3.4925$  b) 1.52 1.60 1.50

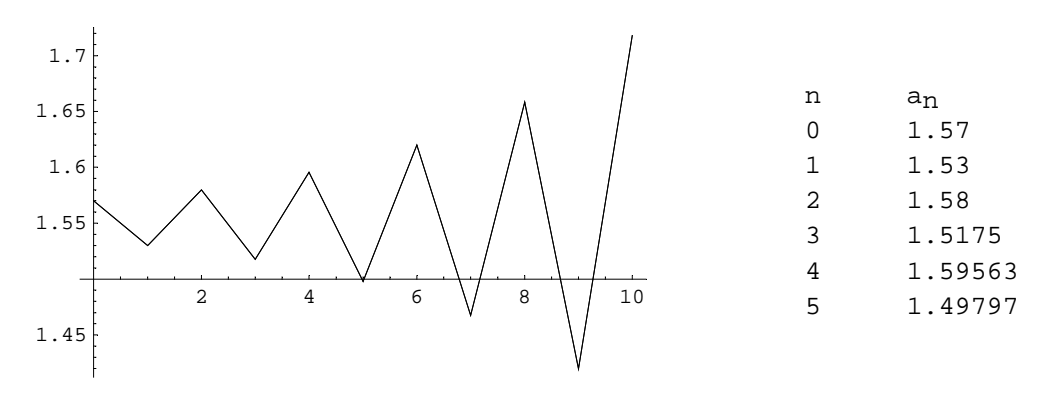

# **à 4) Preiszyklus**

Die Preise eines Produktes in den letzten 3 Quartalen betrugen:

€1.5 €0.9 €1.4 Annahme:  $p_n = a \cdot p_{n-1} + b$ 

a) Rekusionsgleichung

- b) Die (voraussichtlich) nächsten 3 Preise (2 Dez.)
- c) Verhalten für  $n \rightarrow \infty$  (Grenzwert?)

Ergebnis: a)  $p_n = -0.83 \cdot p_{n-1} + 2.1568$  b) 0.98 1.33 1.04 c) 1.17273 °

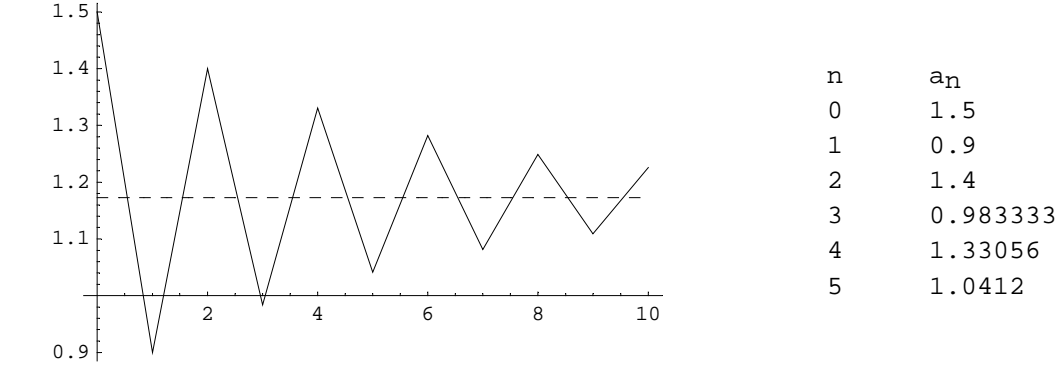

#### **à 5) Konzentrationsverlauf eines Medikamentes**

Jemand nimmt täglich ein bestimmtes Medikament ein. Während 24 Stunden werden 40 % dieser Substanz ausgeschieden, 4 mg werden täglich zugeführt. Zu Beginn dieser Kur hatte der Patient a) 0 mg b) 0.5 mg dieser Substanz im Blut.

(1) Zeige, dass der Blutgehalt dieser Substanz während der Kur schrittweise steigt (Tabelle!) (2) Wird der Patient jemals 9 mg oder mehr dieses Stoffes im Blut haben? Wenn ja, wann?

(3) Gibt es einen Grenzwert?

Ergebnis:  $a_n = a_{n-1} \cdot 0.6 + 4$  (2) a)  $a_5 = 9.2224$  b)  $a_5 = 9.26128$  (3) 10

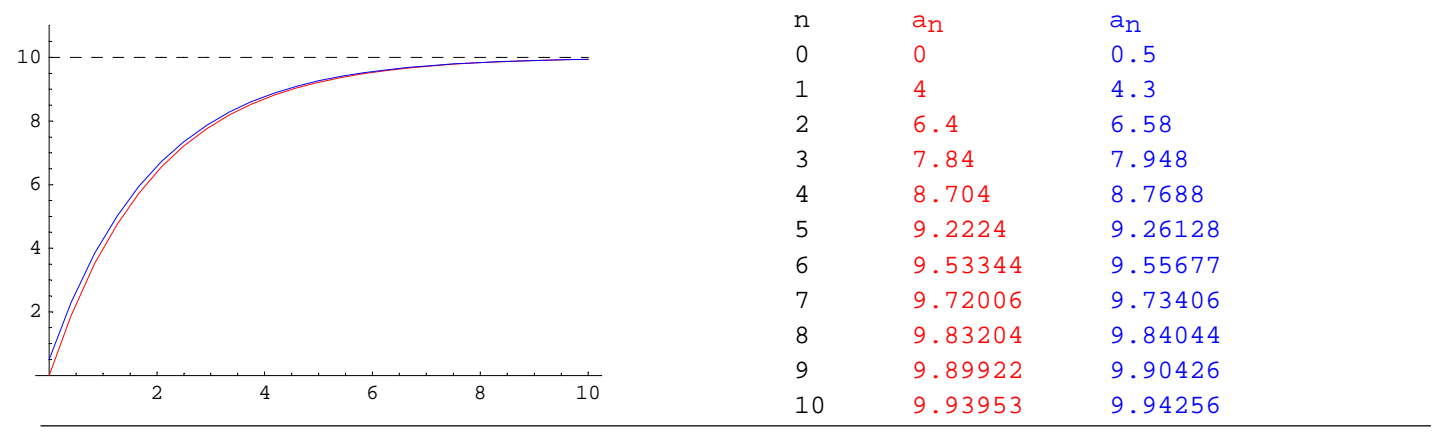

### **à 6) Konzentrationsverlauf einer Salzlösung**

Einem Liter einer schwachen Salzlösung ( $a_0$  = 1 dag Salz) wird 1 Liter destilliertes Wasser zugefügt. Nach guter Durchmischung wird 1 Liter abgegossen und danach 8 dag Salz hinzugefügt. Dieser Prozess wird nun immer wieder wiederholt.

a) Beschreibe den Prozess durch eine Rekursionsgleichung

b) Wird der Salzgehalt der Lösung jemals 17 dag / Liter übersteigen? Wenn ja, wann? Wenn nein, warum? c) Gibt es einen Grenzwert?

Ergebnis: a)  $a_n = a_{n-1}$ . b) nein c) 16

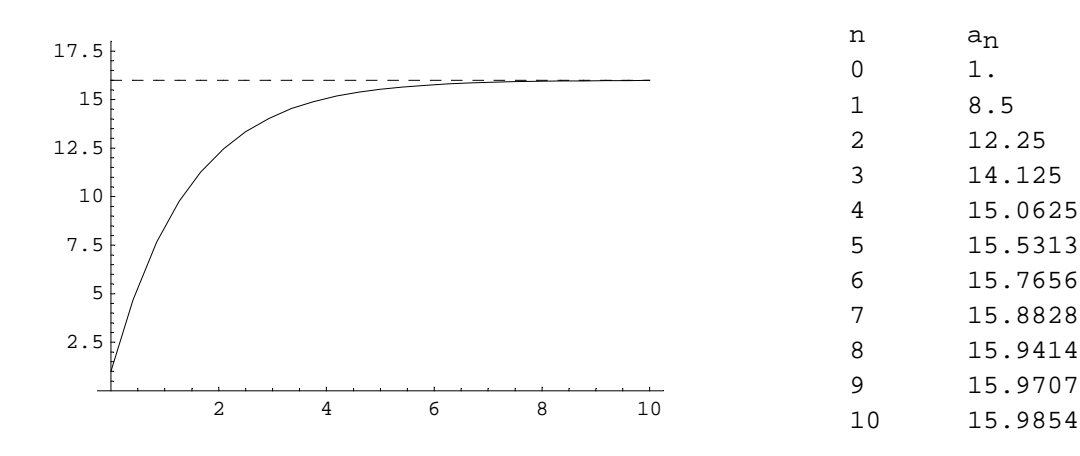

# **à 7) Fischpopulation**

Eine Fischpopulation besteht aus 1000 Stk und hat eine jährliche Wachstumsrate von 50 %. Die jährlichen Fangzahlen wachsen um jeweils 10 %, ausgehend von 400 Stk.

a) Rekursionsgleichung für die Anzahl nach n Jahren

b) Nach wieviel Jahren werden es 2594 sein? (Berechne einige Werte ausführlich!)

c) Wie lautet die Rekursionsgleichung , wenn die Fangzahlen um 15 % wachsen? Wird die Population unter diesen Bedingungen aussterben?

d) Skizziere die Kurven für a) und c).

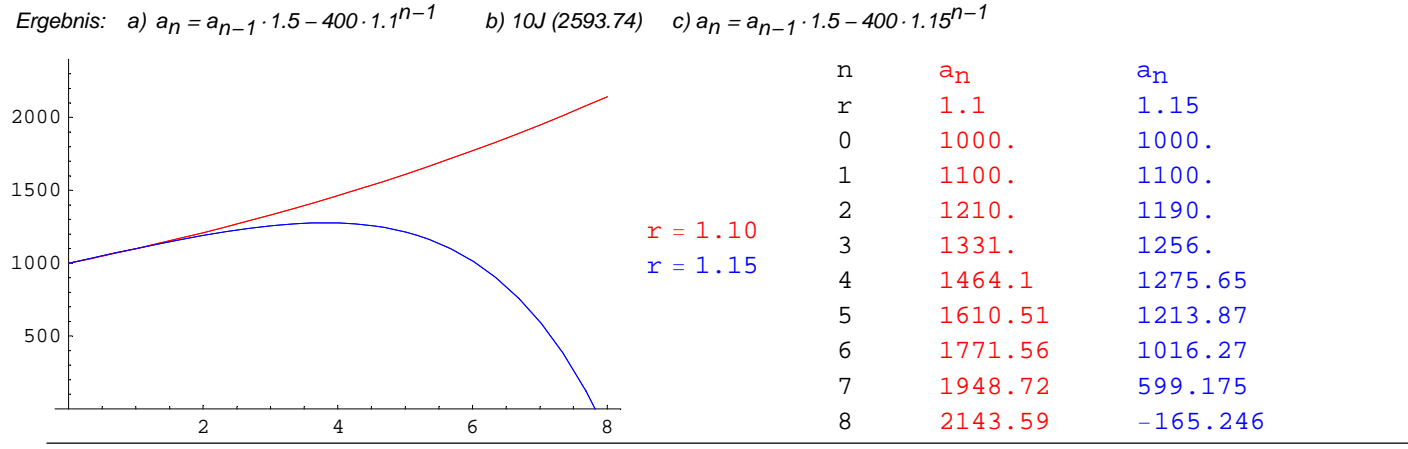

### **à 8) Krankheitsverlauf**

Eine Tierpopulation ist von einer Krankheit befallen. Im 1.Jahr verenden 40 Tiere, jedes weitere Jahr um jeweils 10 % mehr. Die jährliche Zuwachsrate an kranken Tieren beträgt 20 %. Ursprünglich waren 250 Tiere krank.

a) Rekursionsgleichung für die Anzahl der kranken Tiere nach n Jahren

b) Wie viele Tiere werden nach 10 Jahren krank sein?

Ergebnis:

Ergebnis: a)  $a_n = a_{n-1} \cdot 1.2 - 40 \cdot 1.1^{n-1}$ b) 108.74

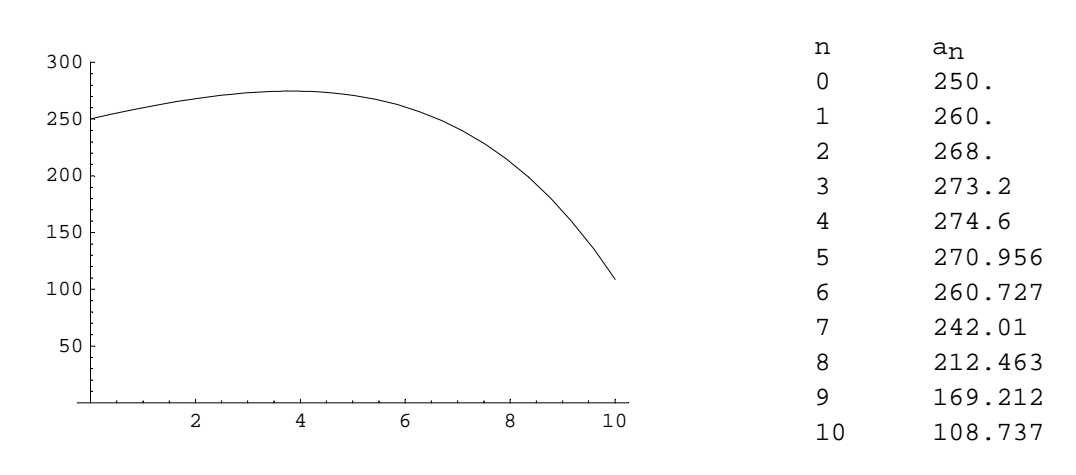

#### **à 9) Lohnverhandlungen**

Anfangslohn: € 800.- und ein jährlicher Steigerungsbetrag, der nach einem Jahr €50. - beträgt und dann jährlich um jeweils 20 % wächst.

a) Rekursionsgleichung:  $a_n =$  Lohn nach  $n -$  ter Lohnsteigerung (= Lohn für das  $(n + 1)$  te Jahr!) b) Nach wie vielen Steigerungen beträgt der Lohn mehr als € 1600. - ?

Ergebnis: a)  $a_n = a_{n-1} + 50 \cdot 1.2^{n-1}$  b) 8 (1624.95)

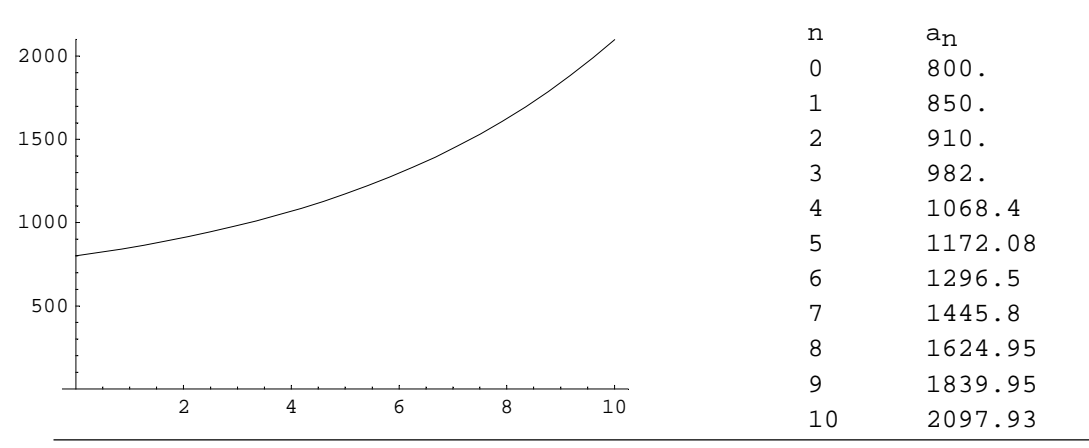

# **à 10) Ratenbehebung**

Ein Gewinn von €50 000. - ist zu 8.5 % p.a. angelegt. Am Ende des ersten Jahres werden €8000. - behoben, danach am Ende jedes weiteren Jahres um jeweils 3 % mehr.

a) Rekursionsgleichung: Guthaben nach n Jahren (nach Behebung)

b) Nach wie viel Jahren bleiben nur mehr weniger als €10 000. - ?

Ergebnis: a)  $a_n = a_{n-1} \cdot 1.085 - 8000 \cdot 1.03^{n-1}$ b) 7 (9922.62)

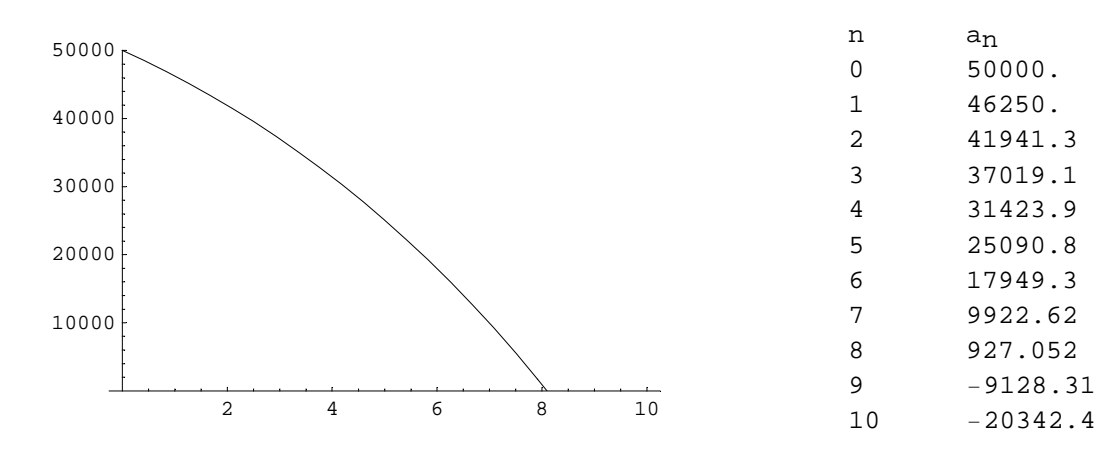

# 11) Tierpopulation

Eine Tierpopulation besteht aus 950 Stk und hat eine jährliche Wachstumsrate von 50%. Die jährlichen Abschussraten wachsen um 10%, ausgehend von 400 Stk im ersten Jahr.

a) Rekursionsgleichung

b) Skizziere den Verlauf. Was passiert mit der Population?

Ergebnis: a)  $a_n = a_{n-1} \cdot 1.5 - 400 \cdot 1.1^{n-1}$ b) 9J.:435.78 10J.: -289.509

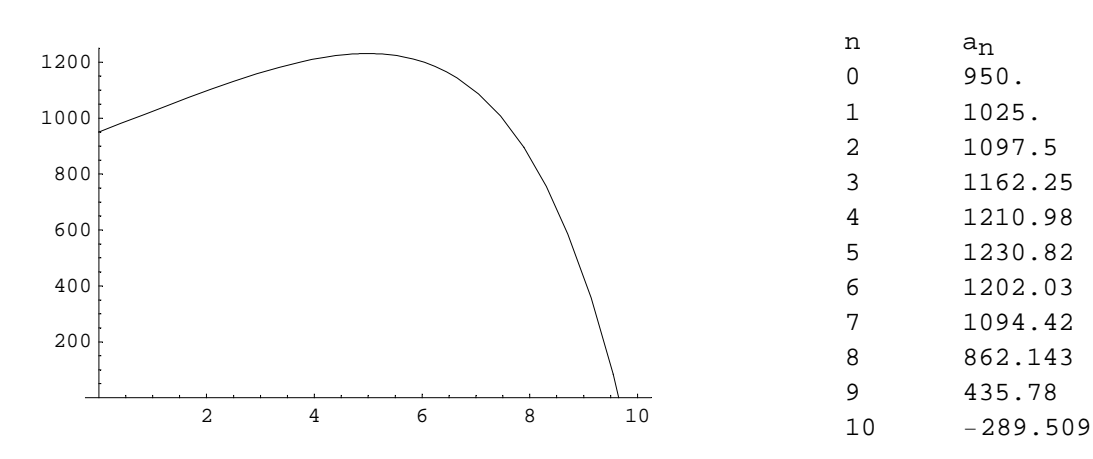

# **à 12) Walpopulation**

Eine Population von Walen wächst jährlich um 15 %. die derzeitige Anzahl beträgt 1120.

Gib die Rekursionsgleichung an, wenn:

a) Das Wachstum ungestört verläuft.

b) jährlich 200 gefangen werden.

c) Angenommen im 1.Jahr werden 200 gefangen, so sollen sich die Fangzahlen jährlich um jeweils 10% verringern. Kann die Population gerettet werden?

d) Verwende statt 10% nun: 9%, 8%, ...(ganzzahlig)

Wie weit kann die Prozentzahl verringert werden, ohne dass die Population ausstirbt? Beschreibe den Grenzfall (kleinster  $a_n$  Wert)

Ergebnis: a)  $a_n = a_{n-1} \cdot 1.15$  b)  $a_n = a_{n-1}$ <br>d) 3% (min: 749.41 nach 19 J.)  $\cdot$ 1.15 – 200  $\,$  c) a $_{\prime\prime}$  = a $_{\prime\prime\prime}$  - 1.15 – 200  $\cdot$  0.9 $^{n-1}$   $\,$  ja(min n. 3 J.:1069.88)

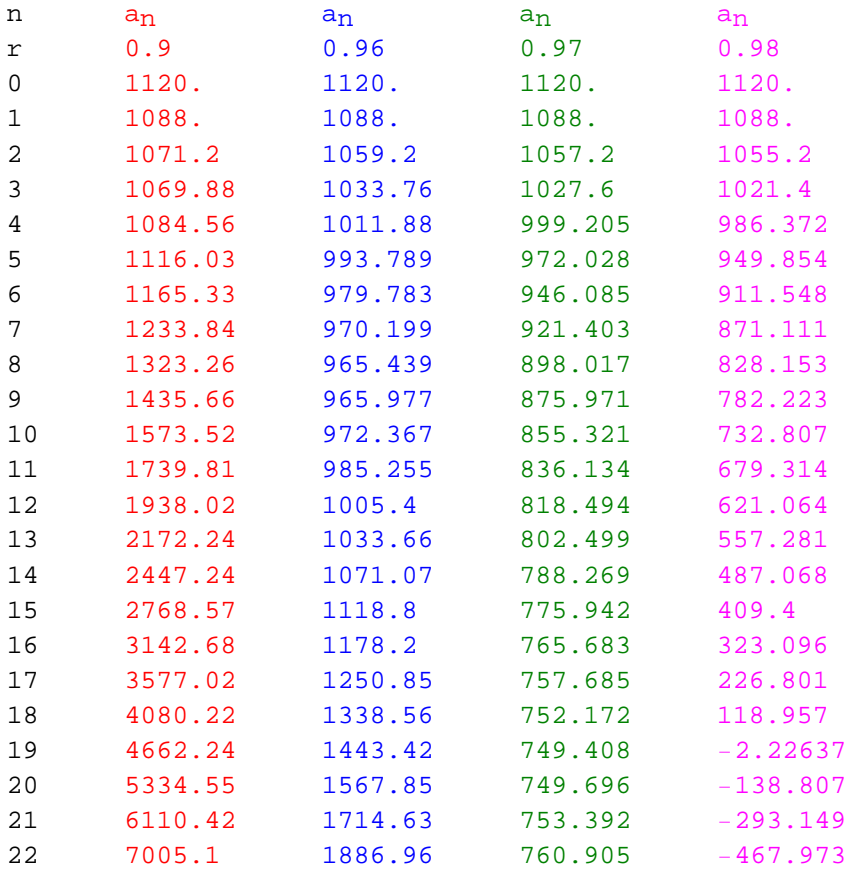

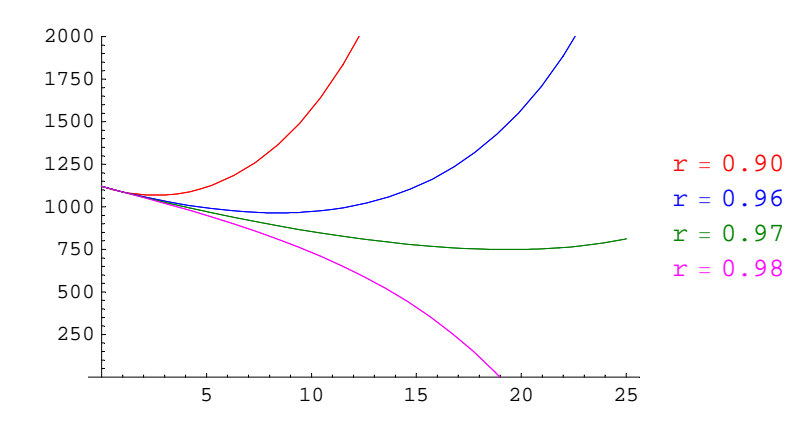